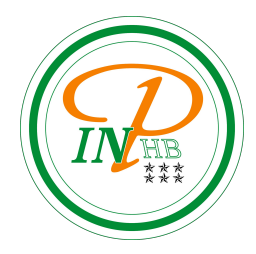

# Algorithmique

## Algorithmes élémentaires opérants par boucle simple

Anicet E. T. Ebou, [ediman.ebou@inphb.ci](mailto:ediman.ebou@inphb.ci)

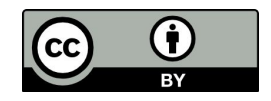

Ce travail est soumis à une licence internationale Creative Commons Attribution 4.0.

### **Mise en situation**

Version simplifiée de la facturation des produits dans un supermarché :

- Le prix unitaire est fourni
- Le nombre d'articles identiques est saisi puis on passe au produit suivant et ainsi de suite...

Quand tous les produits sont entrés, le total est calculé et affiché

## **Éléments algorithmiques**

**Répéter et avancer:** On considère un article…puis on passe au produit suivant.

## **Éléments algorithmiques**

**Condition d'entrée et condition d'arrêt**

**On commence** : il y a au moins un produit à enregistrer

**On répète l'action** :

- Tant qu'il y a des produits à enregistrer
- Tant que le nombre de produit à enregistrer n'est pas atteint

**On arrête la répétition** : Quand tous les produits sont entrés, le total est calculé et affiché

## **Éléments algorithmiques**

#### **Notion d'itération:**

Quelles sont les actions à répéter ?

- Le prix unitaire est fourni
- Le nombre d'articles est saisi
- Le prix total pour un article est calculé

Combien de fois le bloc d'action sera-t-il exécuté ?

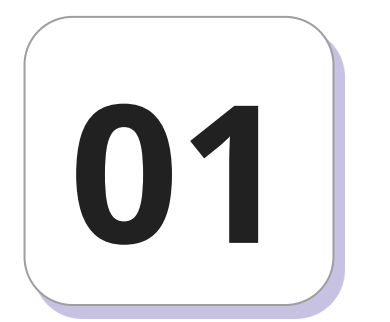

# **Boucle <<TANT QUE>>**

### **Boucle <<TANT QUE>>**

Cette structure algorithmique permet de réaliser un certain nombre d'actions tant qu'une certaine condition est remplie (vraie).

#### **Boucle <<TANT QUE>>**

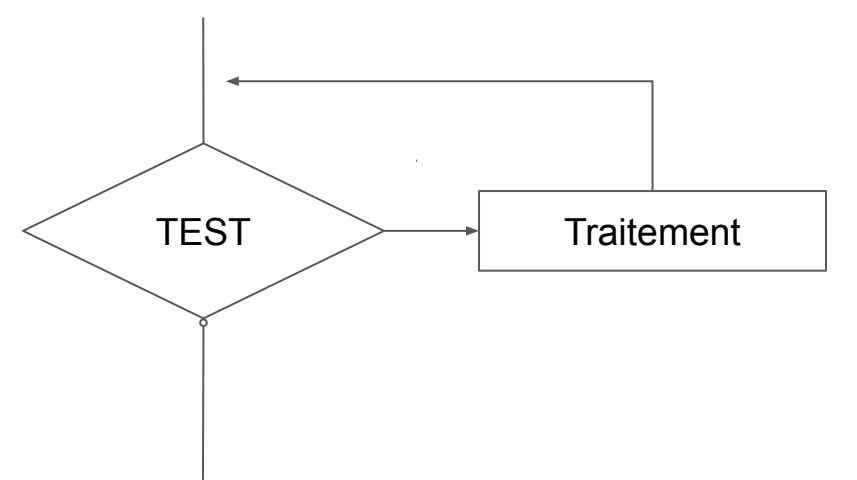

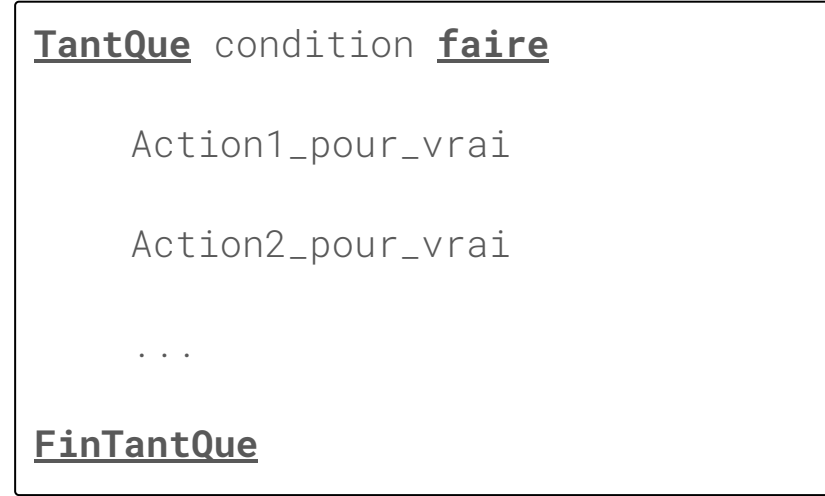

Pseudo-code

Algogigramme

#### **Boucle <<TANT QUE>>: remarques**

Seule la condition TEST décide de l'exécution (ou de la ré-exécution) du bloc Traitement. FinTantQue n'indique pas de fin directe après l'exécution du bloc, sauf si la condition devient fausse directement bien sûr. Il en sera de même pour toutes les structures de type boucle.

```
Algorithme facturation
Var
     prix_unit, total, nb_art: Entier
     reponse: Caractère
Debut
     reponse \leftarrow 'o'total \leftarrow \emptysetTantQue (reponse='o') faire
           Ecrire('prix unitaire : ')
           Lire(prix_unit)
          Ecrire("nbre d'articles: ")
          Lire(nb_art)
           total 
← total + prix_unit * nb_art
           Ecrire('Ajouter un autre article ? o/n')
           Lire(reponse)
     FinTantQue
     Ecrire('Net à payer :',total)
Fin
```
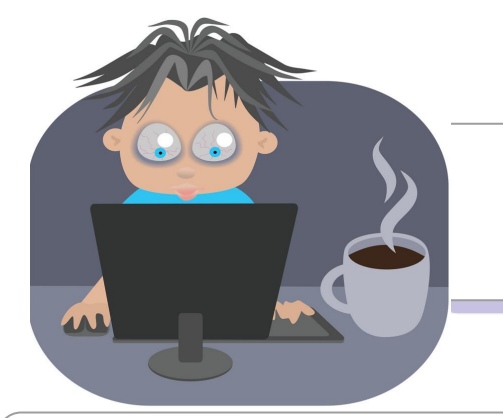

## Travaux Pratiques

Représentez l'algorithme précédent (slide 10) à l'aide d'un algogigramme.

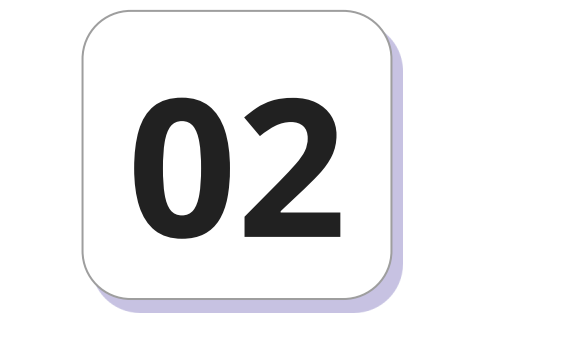

Cette structure algorithmique permet de réaliser un certain nombre d'actions en s'appuyant sur un compteur géré automatiquement.

La boucle POUR est surtout adaptée à la gestion des situations où le nombre de répétitions est connu ou facile à établir.

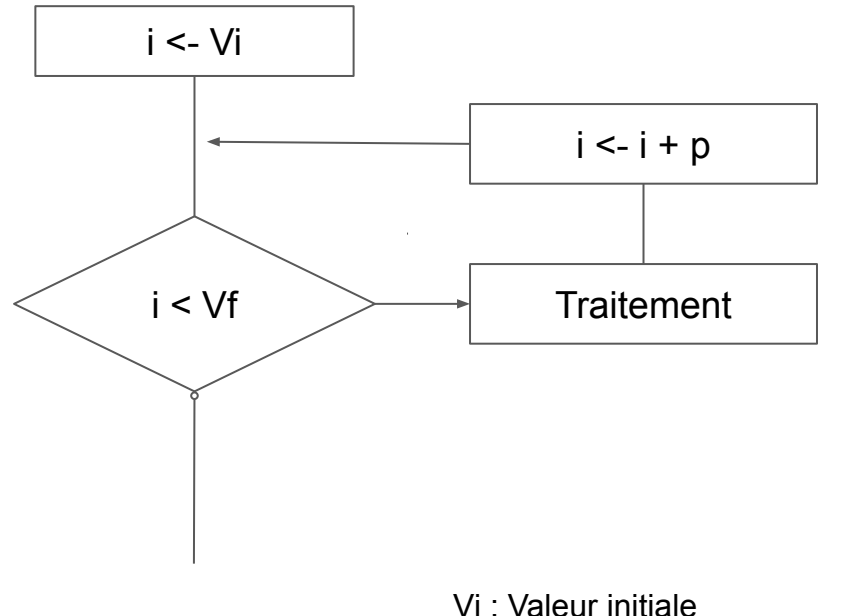

**Pour** compteur ← Vi **à** Vf **faire** Action1\_pour\_vrai Action2\_pour\_vrai ... **FinPour**

Pseudo-code

#### Algogigramme

Vf: Valeur finale p: pas

### **Boucle <<POUR>>: remarques**

- Le lettre i représente la variable d'itération de la boucle. On l'utilise sans doute parce que c'est la première lettre des mots index et indice, mais aussi parce qu'elle est souvent utilisée comme variable muette quand on étudie les suites en mathématiques (avec j et k).
- La variable d'itération va prendre des valeurs différentes dans chacun des tours de la boucle.

#### **Boucle <<POUR>>: remarques**

- La lettre p désigne le pas de la boucle. C'est la valeur des sauts que fait la variable d'itération. Si on ne l'indique pas, il faut 1 par défaut (c'est pratique car on veut le plus souvent travailler avec des entiers consécutifs).
- La boucle POUR peut toujours être mise en place par une boucle tant que.

### **Boucle <<POUR>>: remarques**

● Les boucles de type pour ne s'arrêteront au FinPour que si le bon nombre d'itérations a été effectué. Le mot « FinPour » ne signale que la fin du bloc.

On vous demande d'écrire un algorithme permettant de calculer la moyenne arithmétique de N valeurs fournie par l'utilisateur.

```
Algorithme moyenne
Var
     x, moy: Réel
     i,n: Entier
Debut
     Ecrire('Entrez le nombre de valeurs :')
     Lire(n)
     moy 
← 0
     Pour i \in 1 à n faire
          Ecrire('Entrez la valeur', i)
          Lire(x)
          moy \le -moy+(x/n)FinPour
     Ecrire('La moyenne est : ' , moy)
Fin
```
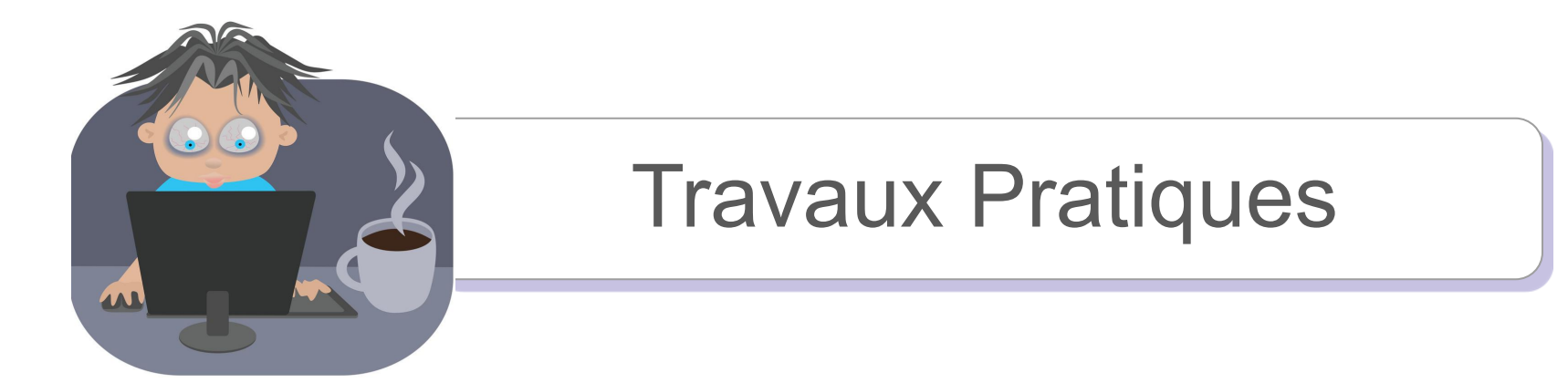

Représentez l'algorithme précédent (slide 19) à l'aide d'un algogigramme.